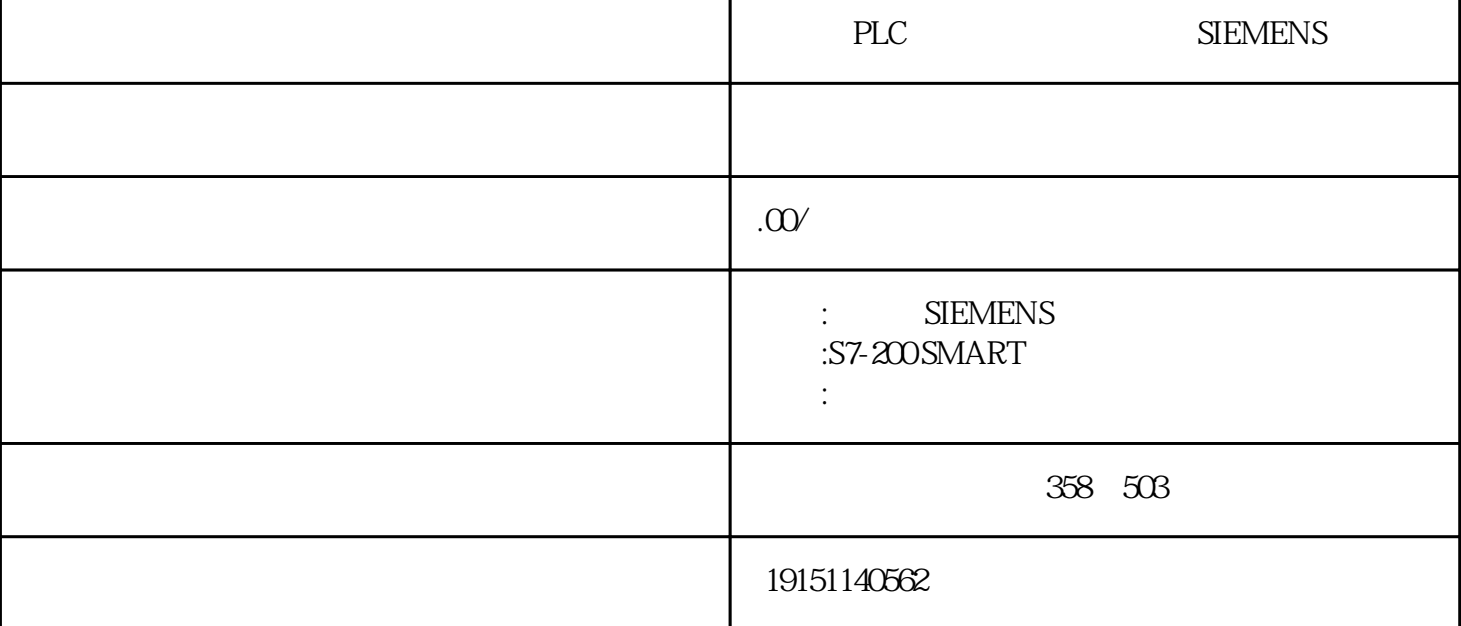

PLC PLC SIEMENS PLC, PLC,  $S7$ SFC CFC)  $S7$  CTPLC  $S7$ CFC<sub>3</sub>FC  $*$  76B S7 MPI S7STPLC HMIMPIC S7 SF 1. 不需要组态的连接  $\epsilon$ PG() S7 S7 SFC65 SFC68 SFC68 SFC68 SFC68 SFC68 SFC68 SFC68 SFC68 SFC68 SFC68 SFC68 SFC68 SFC68 SFC68 SFC68 SFC68 SFC68 SFC68 SFC68 SFC68 SFC68 SFC68 SFC68 SFC68 SFC68 SFC68 SFC68 SFC68 SFC68 SFC68 SFC68 SFC68 SFC68 SFC68 S 在同一时刻,一个不需要组态的连接只能用于一个通信伙伴,与不同的通信伙伴的连接可以一个接一个 地建立和终止。完成与某一通信伙伴的数据传输后,可以连接其他通信伙伴,因此可以相继访问的通信 伙伴的数量不受连接资源的限制。但是CPU同时建立的连接总数不能超过可以同时使用的\*大连接个数的 限制。由于在通信过程中必须考虑连接的建立和断开,因此降低了网络的数据传输能力。 CPU STOP 2. S7 S7 (SFC) PLC PLC SIEMENS PLC, PLC, 1)I\_CET I\_PUT( 14-2) CPU S7 SFC 2)X\_SEND\QPY\_RCV X\_GET X\_PUT S7CPU "X" S7-200CPUSFC S7-200\$7-300/400 CPUS 7-300/400 CPUS7-200X\_GETX\_PUT S7 SFC 3. ST SFC PLC<br>PLC PLC BEST 221-0BA23-0xA0  $\ddots$  $S7-S7$   $S5-S5$ ;  $2-200$   $3-300$   $4-400$ ; 2-DI/DO 1-CPU 3-AI/AO 4 5; 1-  $2 - 3$  / ( );  $OBA-$  /

 $23$ ;  $OxAO-$ PLC S7-200, S7-300, S7-400 1、S7-200  $(REQ)$  $REQ($  ) REQ 1  $(2)$  REQ\_ID HW Configures (CPU), CPU ( CPU), The CPU ( CPU) CPU , / PLC , PLC PLC SIEMENS PL S7-300CPU "OB85" I/O OB85<br>S7-400CPU "OB85", COB85 S7-400CPU默认的选项是"每单个访问时",在满足条件时,每个扫描循环周期都要调用一次 OB85 和在 诊断缓冲区中生成一个条目,这样会增加扫描周期。建议选用"仅用于进入和离开的错误",该选项只 是在错误刚发生和刚消失时分别调用一次OB85。  $-85$ \_FL $\overline{D}$ B85 SFC49"LGC $\overline{Q}$ B85 I/OB $\overline{Q}$  DB85 I/O $\overline{B}$  $S7-200 \text{PLC} \qquad \text{FEC} \text{PLC}^* \qquad \text{"} \qquad \text{M} \qquad \text{("} \qquad \text{DB"} \qquad \text{(L)} \qquad \text{FC} \qquad \text{)}$  $($ System Function SPLC  $)$  SFC PLC S7PLC CPU 3) 3) 3) (Function Blocks (FB) and the Hocks (FB) Exp (Instance Data Blocks, FB and DI) (Instance Data Blocks, FB and the Mint of the Mine All of the Mine All of the Mine All of the Mine All of the Mine All of the Mine All FBFC<sub>FB</sub> "
FBFBFB<sup>\*</sup> FBFB<sup>\*</sup> ""
<sup>=</sup> FC (System Function Blocks, SFB) SFB PLC PLC PLC PLC SFC65 SFC66 REQ ID 1)  $CPU$   $REQID$   $SFC65$ 2) CPU SFC65 REQ ID (3)输入参数CONT  $\text{CONT}(\text{Continue}$  )  $1(\text{TRMF})$ ,  $1$  SFC69" X\_ABORT" SFC CONT=0